# **DATU-EGITURAK ETA ALGORITMOAK I 2. maila 2006ko otsailaren 6a Epazpena**

#### *1. ariketa: ( 3 puntu)*

Elementu osoko esteka sinpleko zerrenda batean, diseina eta inplementatu hurrengo metodoa LinkedListItr klasean:

#### void **goranzkoKateakEzabatu**(int luz)

Metodoak *luz* luzeerako goranzko elementu sekuentziak ezabatzen ditu.

Adibidea:

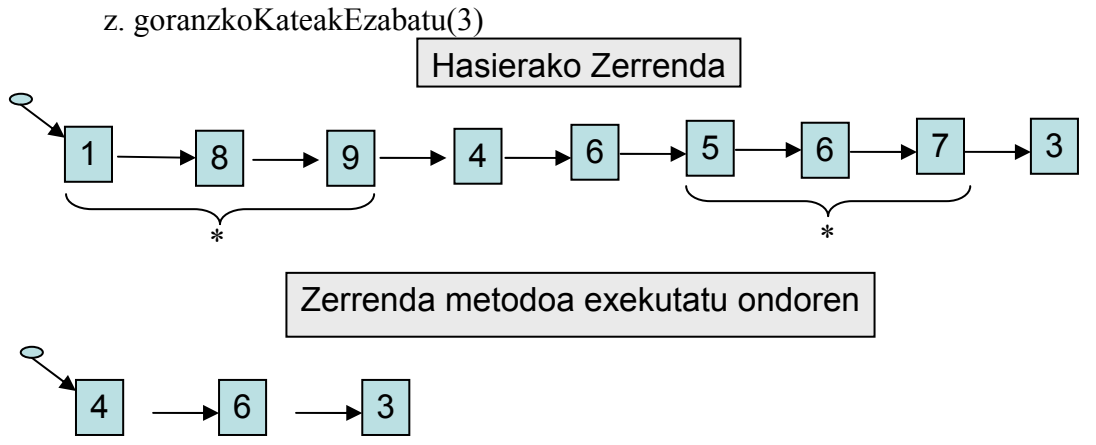

#### **Diseinua**

Hasierako nodoan kokatu

hasierakoJarraian=zerrendaren hasierako nodoa

while (elementuak zerrendan)

jarraian=0

 while (uneko!=null eta uneko.hurrengo!=null eta uneko.balioa<uneko.hurrengo.balioa) jarraian=jarraian+1

hurrengora joan

if (jarraian==luzeera)

- if (hasierakoJarraian==zerrendaren hasierako nodoa)
- zerrendaren hasiera=unekoa.hurrengoa

hasieraJarraian= zerrendaren hasiera

} else

ezabatu jarraizko sekuentzia (hasieraJarraian.next=unekoa.next)

else // jarraian!=luzeera

hasieraJarraian=unekoa

zerrendaren hurrengora joan

} //endWhile

}//end while

## **Inplementazioa**

```
public void goranzkoKateakEzabatu(int luz){ 
  this.goFirst(); 
  Node<T> hasiera=list.top; 
  int jarraian=0; 
  while (actual!=null){ 
    jarraian=1; 
   while ((actual!=null) && (actual.next!=null) && 
        ((actual.getElem()).intValue()<(actual.next.getElem()).intValue())) { 
     jarraian++; 
     this.goNext(); 
   } 
  if (jarraian==luz) 
   if (hasiera==top) { 
     top=actual.next; 
     hasiera=top; 
   } 
   else 
    hasiera.next=actual.next; 
  else 
    hasiera=actual; 
  this.goNext(); 
  } 
  } 
  }
```
*2. ariketa: ( 3 puntu)*

Osoko zenbakien zuhaitz bitar ez-huts bat emanda, zuhaitz hori **bideratuta** dagoen ala ez erabakitzen duen metodo bat espezifikatu, diseinatu eta inplementatu.

Zuhaitz bat **bideratuta** dago baldin eta soilik baldin errotik hostoetara doazen bere bide guztiek pisu berdina badute. Bide baten pisua bere adabegi guztien pisuen batura da. Zuhaitz hutsa bideratuta dago.

Zuhaitz bideratua

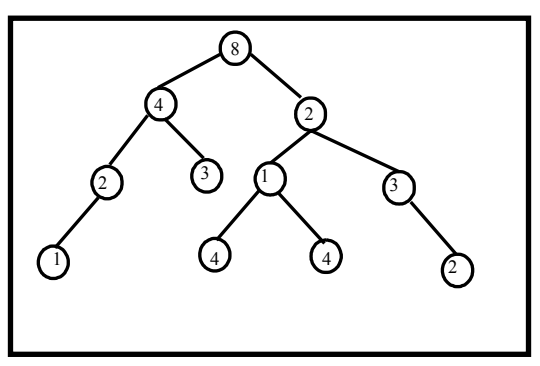

Zuhaitz EZ bideratua

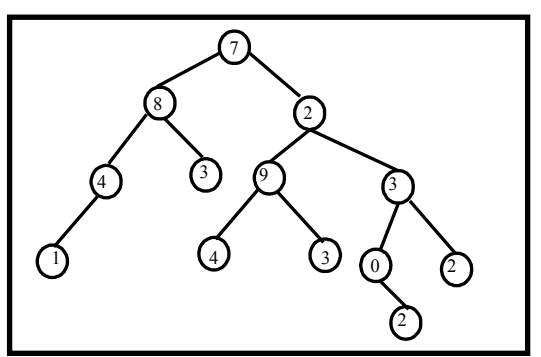

#### **Diseinua**

Parametrizazioa: 2 irteera parametroak, pisua eta bideratua den ala ez

Kasu nabariak:

Hostoa bada **itzuli** pisu hostoa, True

```
Kasu orokorrak
```
 If (erroa.ezk!=null) && (erroa.esk!=null) (pisuEzk, bidEzk)=bideratuta(erroa.ezk) (pisuEsk, bidEsk)= bideratuta(erroa.esk) If (pisuEsk  $>$  pisuEzk) max= pisuEsk else max= pisuEzk isBideratua= bidEzk && bidEsk && pisuEzk == pisuEsk **itzuli** max+erroa.pisua, isBideratua

```
If (erroa.ezk==null) & (erroa.esk!=null)
        (pisuEsk, bidEsk)= bideratuta(erroa.esk) 
        itzuli pisuEsk+erroa.pisua, bidEsk
```

```
If (erroa.ezk!=null) && (erroa.esk==null)
        (pisuEzk, bidEzk)= bideratuta (erroa.ezk) 
        itzuli pisuEzk +erroa.pisua, bidEzk
```
### **Inplementazioa**

```
class Data{ 
  int pisua; 
  boolean bideratua; 
 Data(int p, boolean b) {
         pisua=p; 
         bderatua=b; 
   } 
}
```

```
class Bintree{ 
    public boolean isBideratua(){ 
     Data d=isBideratua(root);
      return d.bideratua; 
    }
```

```
 public Data isBideratua(BTNode<Integer> pNode){ 
        int nodeBalioa=(pNode.content).intValue(); 
        if(pNode.left==null) && (pNode.right==null) //hostoa 
         return new Data(balioa, true); 
        if(pNode.left!=null) && (pNode.right!=null) { 
         Data dEzk=isBideratua(pNode.left); 
         Data dEsk=isBideratua(pNode.right); 
         int max; 
        if (dEzk.pisua > dEsk.pisua)
            max= dEzk.pisua; 
          else 
            max= dEsk.pisua 
         boolean bideratua=dEzk.bideratua && isEzk.bideratua && 
                                            dEzk.pisua==dEsk.pisua 
         return new Data(max+nodeBalioa, bideratua); 
 } 
        if(pNode.left==null) && (pNode.right!=null) { 
         Data dEsk=isBideratua(pNode.right); 
         return new Data(dEsk.pisua+max, dEsk.bideratua) 
        } 
        if(pNode.left!=null) && (pNode.right==null) { 
         Data dEzk=isBideratua(pNode.left); 
         return new Data(dEzk.pisua+max, dEzk.bideratua) 
        } 
    }
```
}